## SAP ABAP table UAB S JOIN {Costing Solutions: Join}

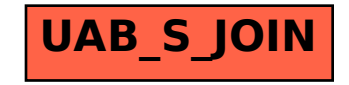